# **Fehler im System?**

Autor(en): **Reus, Wolfgang**

Objekttyp: **Article**

Zeitschrift: **Nebelspalter : das Humor- und Satire-Magazin**

Band (Jahr): **113 (1987)**

Heft 30

PDF erstellt am: **09.07.2024**

Persistenter Link: <https://doi.org/10.5169/seals-617357>

#### **Nutzungsbedingungen**

Die ETH-Bibliothek ist Anbieterin der digitalisierten Zeitschriften. Sie besitzt keine Urheberrechte an den Inhalten der Zeitschriften. Die Rechte liegen in der Regel bei den Herausgebern. Die auf der Plattform e-periodica veröffentlichten Dokumente stehen für nicht-kommerzielle Zwecke in Lehre und Forschung sowie für die private Nutzung frei zur Verfügung. Einzelne Dateien oder Ausdrucke aus diesem Angebot können zusammen mit diesen Nutzungsbedingungen und den korrekten Herkunftsbezeichnungen weitergegeben werden.

Das Veröffentlichen von Bildern in Print- und Online-Publikationen ist nur mit vorheriger Genehmigung der Rechteinhaber erlaubt. Die systematische Speicherung von Teilen des elektronischen Angebots auf anderen Servern bedarf ebenfalls des schriftlichen Einverständnisses der Rechteinhaber.

#### **Haftungsausschluss**

Alle Angaben erfolgen ohne Gewähr für Vollständigkeit oder Richtigkeit. Es wird keine Haftung übernommen für Schäden durch die Verwendung von Informationen aus diesem Online-Angebot oder durch das Fehlen von Informationen. Dies gilt auch für Inhalte Dritter, die über dieses Angebot zugänglich sind.

Ein Dienst der ETH-Bibliothek ETH Zürich, Rämistrasse 101, 8092 Zürich, Schweiz, www.library.ethz.ch

### **http://www.e-periodica.ch**

### Kompatibel heisst zusammenpassend

Ein Schriftsteller schrieb einen Roman. Das heisst, erst machte er drei Entwürfe, dann schrieb er ihn ins reine. Ein Verleger war bereit, den Roman herauszubringen; allerdings unter der Bedingung, dass das Ganze nochmals umgeschrieben werden müsse. Der Schriftsteller schrieb seinen Roman zum fünftenmal. Nun war der Verleger zufrieden, und er liess das Manuskript in einer Druckerei absetzen. Der Schriftsetzer setzte den Roman auf einer neuen, modernen Computersatzanlage; der Roman wurde zum sechstenmal geschrieben. Verschiedene in- und ausländische Zeitungen interessierten sich für den Vorabdruck. Der Verleger beauftragte den Drucker, den Roman auf einer Diskette zu speichern, damit er von den verschiedenen Zeitungen nicht nochmals geschrieben werden müsse, sondern via Diskette einfach ausgedruckt werden könne. Der Verleger schickte die Diskette der Zeitung. Die Zeitung schickte die Diskette zurück mit der Mitteilung, dass diese Diskette leider nicht in ihr Computersystem eingefügt werden könne, der Roman müsse nochmals abgesetzt werden Der Roman wurde ein siebtes Mal geschrieben.

Vorsichtshalber liess der Verleger auch von der Zeitungsdruckerei eine Roman-Diskette herstellen und schickte beide an die deutsche Zeitung. Aber leider waren beide Systeme mit der deutschen Computersatzanlage nicht kompatibel, was soviel wie «zusammenpassend» heisst; der Roman wurde zum achtenmal geschrieben und ein drittes Mal gespeichert. Man kann nie wissen; es ist schon vorgekommen, dass ein gesetzter Roman vom Computer eigenmächwieder gelöscht wurde. Vielleicht, weil er ihm nicht gefallen hat. Aber auch die österreichische Zeitung konnte mit den beiden schweizerischen und der deutschen Diskette nichts anfangen, die hatten wieder ein anderes Computersystem. Der Roman wurde zum neuntenmal gesetzt.

Der Roman wurde ein Erfolg und kam in einer Taschenbuchausgabe auf den Markt. Der Verleger hoffte inbrünstig, dass eine seiner vielen Roman-Disketten, die schliesslich ziemlich viel Geld gekostet haben, wenigstens für die Taschenbuch ausgabe verwendet werden könnte. Er hoffte vergebens. Die Druckerei mit der Rollenoffsetmaschine musste den Roman zum zehntenmal setzen, die hatten wieder ein anderes Computersystem

Das wäre also die Computer-Gegenwart. Es ist ziemlich schwierig, in dieser Beziehung an eine bessere Zukunft zu glauben.

Doris Bieri

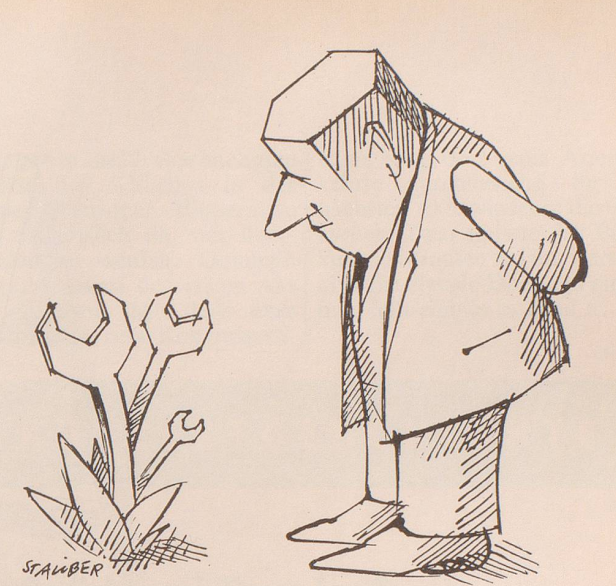

## Erscheinungsbild

«Was ist denn jetzt schon der?» Mit einer Hand fährt er sich verzweifelt durch die Haare, die andere trommelt nervös auf der Tischplatte. «Ich kann eintippen, was ich will, das Ding reagiert nicht. Einfach nicht.»

Er blickt auf, an die Trennhinter seinem Schreibtisch. Früher hing da eine Photographie seiner Frau mit den beiden ben. Sie lächelten ihn an, schienen ihm zuzuzwinkern und sagen zu wollen: Keine Angst, das schaffst du schon. Und wenn auch, für uns bist du trotzdem der Beste. Sie machten ihm Mut in solchen Momenten, die drei lichen Augenpaare, zeigten ihm, dieser Computer ist ja nicht dein ein und alles auf dieser Welt.

Das wirkte, das beruhigte.

Aber: Das ist vorbei. Denn an seiner Wand hängt keine Photographie mehr. Nein, seine Wand ist jetzt Kunst. derne Kunst.

Angeordnet von ganz oben, macht von einem bekannten Künstler, bestaunt von Kunden<br>und Geschäftspartnern, die Geschäftspartnern, durch die neu gestalteten raumbüros geführt werden.

Persönliches musste weichen. Stört das Erscheinungsbild, die Corporate-Identity. Und haupt: Wie sieht das denn aus, wenn da überall Gekripsel und Geschnipsel rumhängt. Kunst.

Moderne Kunst.

Die eine Hand trommelt weider Computer regt sich noch immer nicht, die andere Hand fährt nochmals durch die Haare.

«Eines Tages werde ich dieses verdammte Kunstwerk ...»<br>Er wird es nicht. Bruno Blum

Er wird es nicht.

### Geschichten von E. Fehler im System?

E. sitzt am Computerterminal. E. betätigt einen Schalter. Power on. Er beginnt den Dialog. Er tippt nacheinander die vom System forderte charge-Nummer, sein Kennwort (passwor-hoffnu) und die Projektnummer ein. Nach dem Einloggen ruft E. ein neues Programmpaket auf, das dazu da ist, aufgrund von bestimmten Eingabedaten einer Person mit einer bestimmten statistischen Wahrscheinlichkeit die Zukunft dieser Person vorauszusagen.

Der Dialog mit dem Rechner entwickelt sich wie folgt: INPUT? Was bestimmt dein Leben?

E. tippt ein: DATA Liebe, Sonnenschein E. betätigt die Taste RETURN.

Rechner gibt am user-terminal

aus: ERROR!! So was darf's nicht geben!

INFO Schaden schnell beheben!

Rechner gibt am operatorterminal aus: WARNING !! user unbequem!

Rechner gibt am user-terminal aus: OUTPUT Fehler im System HOST UNAVIABLE

E. möchte sich daraufhin zweifelt aus dem Fenster stürzen, was aber daran scheitert, dass stens der Rechnerraum im Parterre liegt, dass er zweitens überhaupt keine Fenster hat und dass drittens, hätte er auch welche, der gesamte Komplex wegen der Vollklimatisierung unter Raumsteht und deswegen die nicht vorhandenen Fenster gar nicht geöffnet werden könnten... Wolfgang Reus

#### Programmiererweisheit

Der Worte sind genug qewechselt – nun lasst uns endlich Daten sehn! wr

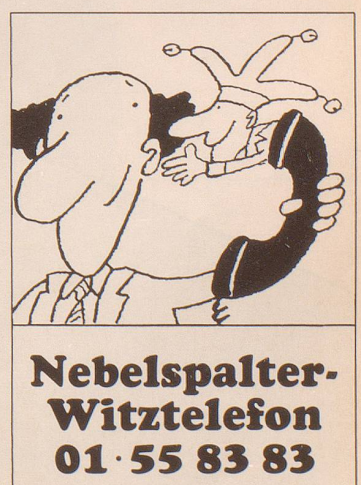